# Day 12

- (Quiz)
- Basic while loop
- Common while loop flaws
- (Exercises)

ME123 Computer Programming

# Basic while loop

while loops are similar to for loops, except that while loops only loop while some condition is true:

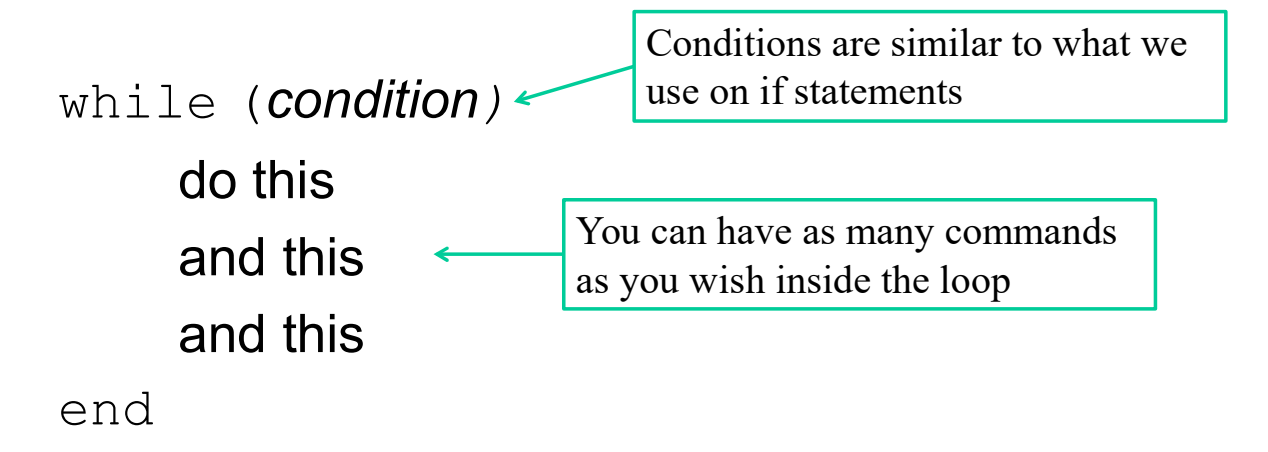

Example: Starting from n=1, double n until it gets bigger than 25.

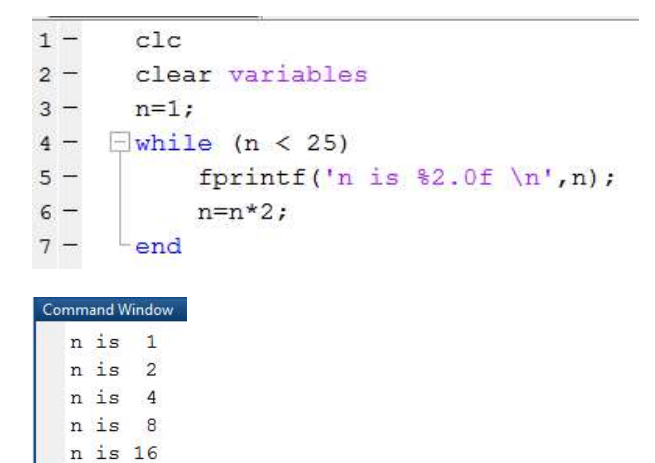

A while loop is better than a for loop here because we don't have to know how many times to go through the loop– just when to quit

ME123 Computer Programming

### Basic while loop

 $f(x \gg)$ 

while loops check the condition each time they hit the while, so the order of commands matters

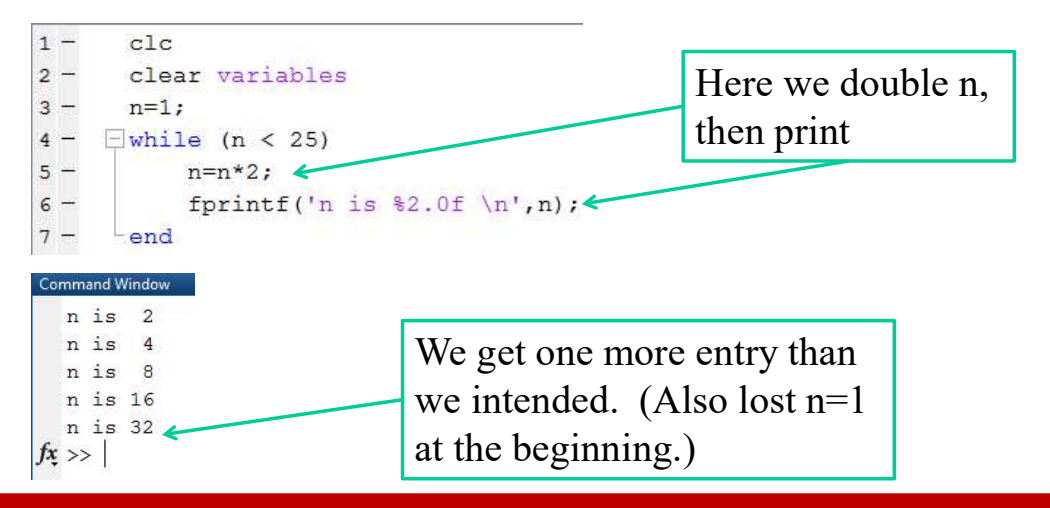

ME123 Computer Programming

If the condition never changes, the loop never ends!

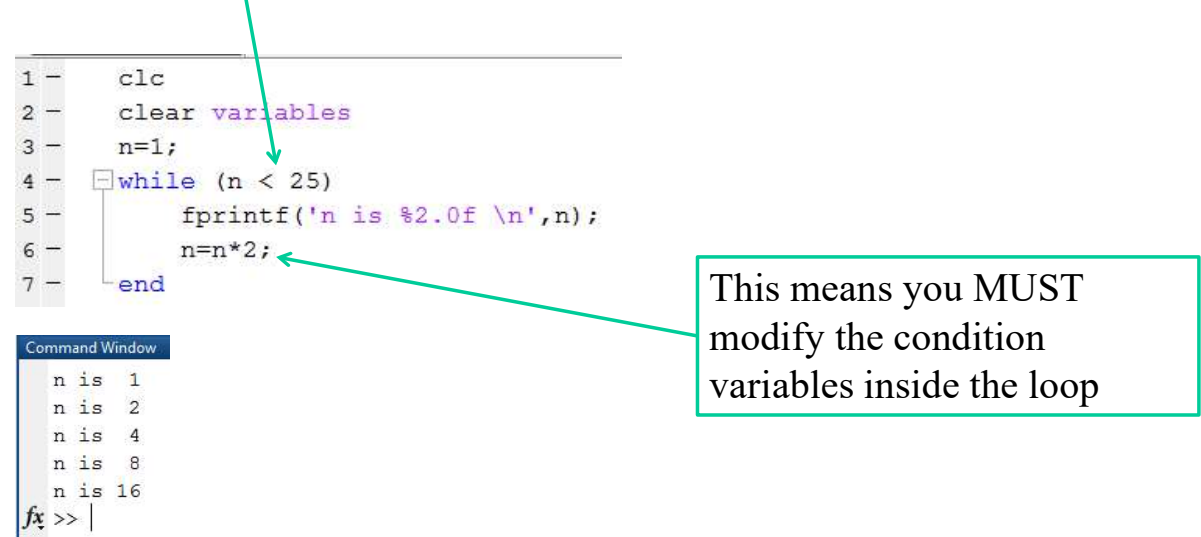

ME123 Computer Programming

### Common while loop flaws

Flaw: forgetting to change the condition inside the loop

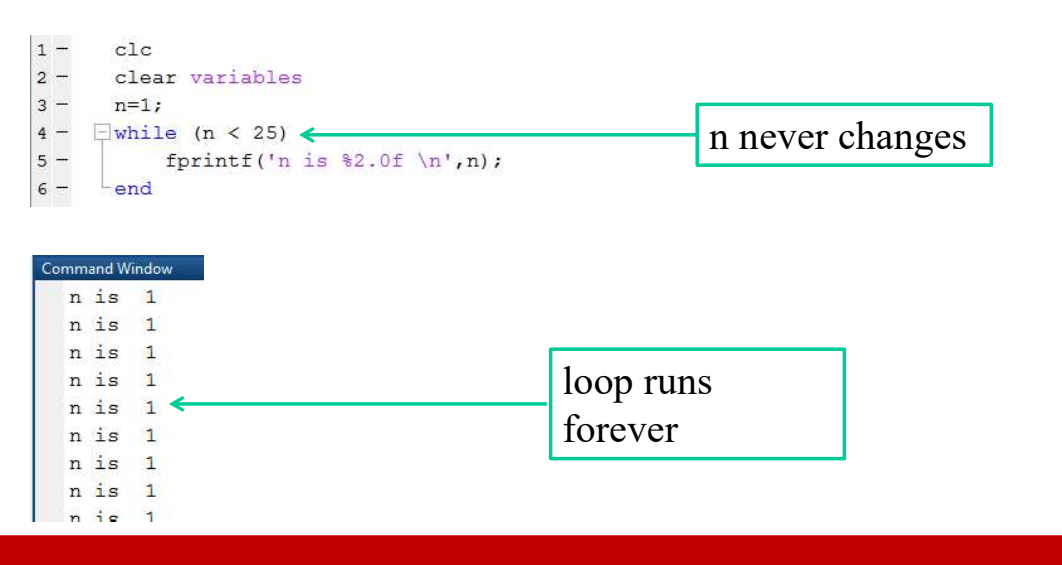

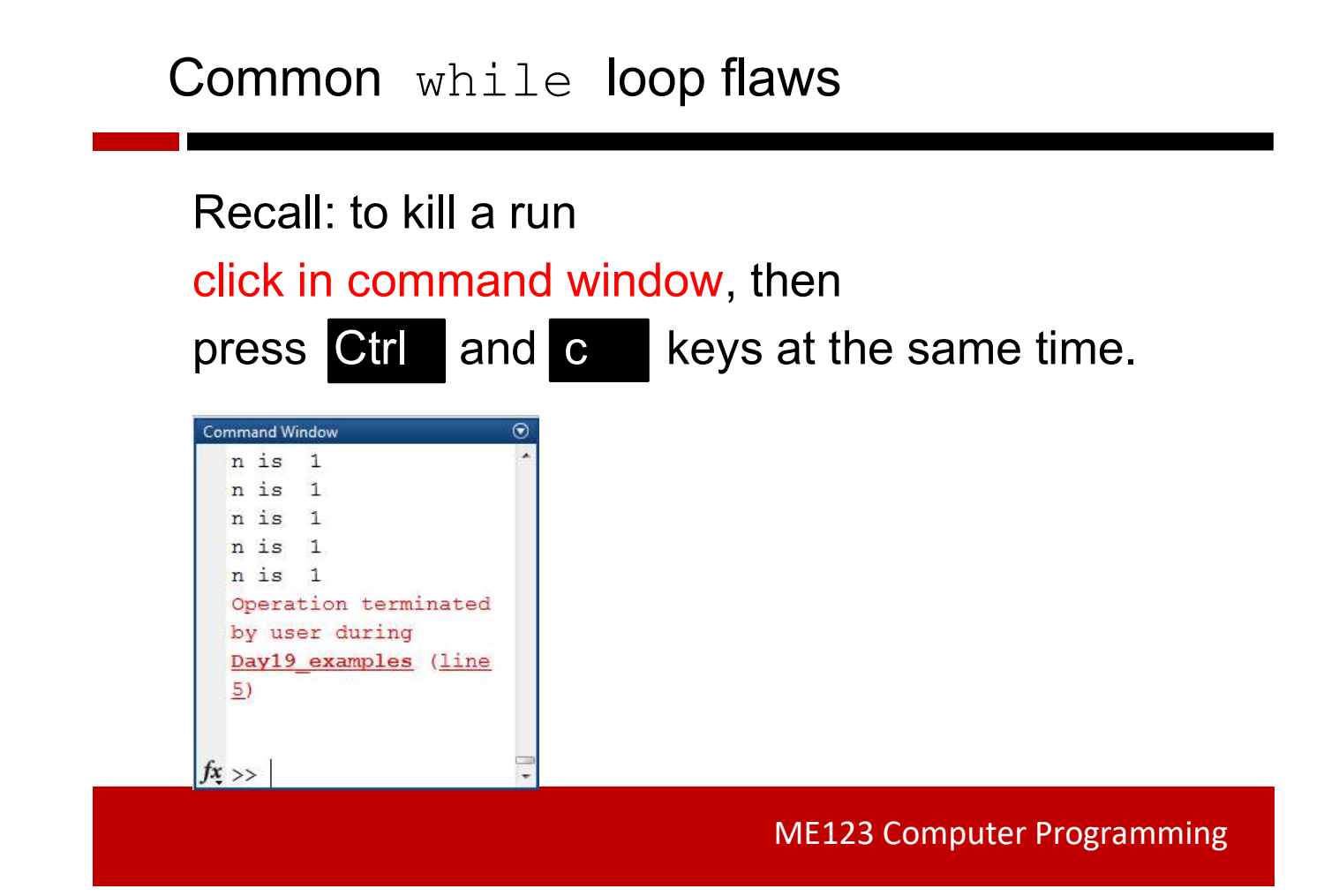

# Common while loop flaws

Flaw: setting the condition incorrectly so the loop never runs

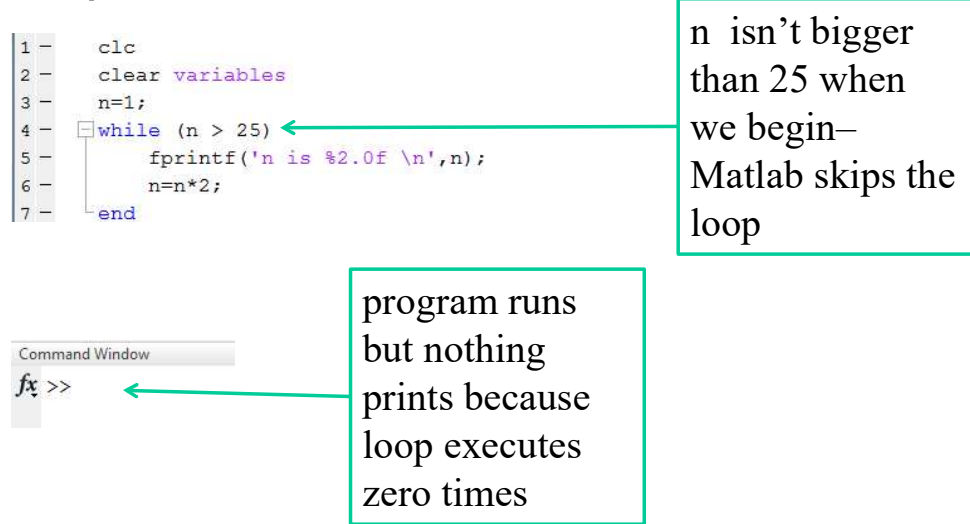